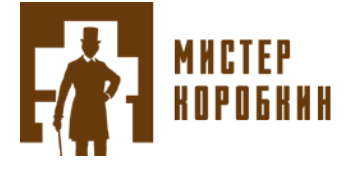

# **ПОЛИТИКА ОБРАБОТКИ ФАЙЛОВ COOKIES**

г. Калуга Обновлено: «01» марта 2020 г.

Посещая сайт https[://misterkorobkin.ru/](https://misterkorobkin.ru/) в сети Интернет, вы соглашаетесь с настоящей политикой, в том числе с тем, что ООО «Мистер Коробкин» может использовать файлы cookies и иные данные для их последующей обработки системами Google Analytics, Яндекс.Метрика и др., а также может передавать их третьим лицам для проведения исследований, выполнения работ или оказания услуг.

## Что такое файлы cookies?

Файлы cookies – текстовые файлы небольшого размера, которые сохраняются на вашем устройстве (персональном компьютере, ноутбуке, планшете, мобильном телефоне и т.п.), когда вы посещаете сайты в сети Интернет.

Кроме того, при посещении сайта misterkorobkin.ru в сети Интернет происходит автоматический сбор иных данных, в том числе: технических характеристик устройства, IP-адреса, информации об используемом браузере и языке, даты и времени доступа к сайту, адресов запрашиваемых страниц сайта и иной подобной информации.

## Какие виды файлов cookies используются?

В зависимости от ваших браузера и устройства, используются разные наборы файлов cookies, включающие в себя строго необходимые, эксплуатационные, функциональные и аналитические файлы cookies.

## Для чего могут использоваться файлы cookies?

При посещении вами сайта misterkorobkin.ru в сети Интернет файлы cookies могут использоваться для:

- Обеспечения функционирования и безопасности сайта;
- Улучшения качества сайта;
- Регистрации в системе самообслуживания (личном кабинете);
- Предоставлении вам информации о ООО «Мистер Коробкин», его продуктах и услугах;
- Усовершенствования продуктов и (или) услуг и для разработки новых продуктов и (или) услуг.
- Иная собираемая информация может быть использована для генерации вашего «списка интересов», состоящего из случайного идентификатора, категории интереса и отметки времени для демонстрации вам интернет-контента и рекламных объявлений, соответствующих вашим интересам.

## Как управлять файлами cookie?

Используемые вами браузер и (или) устройство могут позволять вам блокировать, удалять или иным образом ограничивать использование фалов cookies. Но файлы cookies являются важной частью сайта misterkorobkin.ru в сети Интернет, поэтому блокировка, удаление или ограничение их использования может привести к тому, что вы будете иметь доступ не ко всем функциям сайта.

Чтобы узнать, как управлять файлами cookies с помощью используемых вами браузера или устройства, вы можете воспользоваться инструкцией, предоставляемой разработчиком браузера или производителем устройства.